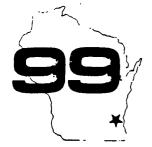

# HOCUS

# Home Computer Users Spotlight

a monthly publication of the Milwaukee Area 99/4 Users Group

SEPTEMBER-OCTOBER 1986

# MILWAUKEE AREA TI COMPUTER FAIR

The big news this month is our BIG TI FAIR being planned for Nov.2,1986 here at MATC in Milwaukee. If it is to be a success we are going to need plenty of help at the booths. Since it will be an all day affair, help will needed for all shifts. The more volunteers we get, the shorter the shifts will be. Please notify any of our officers of your availability as soon as possible. We can use you all

### A REPRINT

The following is a reprint from the magazine "Directions", the official magazine for the TI professional, the News and Views column.

ONE MORE TIME: Although TI stopped making its ever popular 99/4A home computer in 1983, the company still provides parts, service, accessories and technical advice thru its nation wide toll-free number 800-TICARES. If you wonder why I keep mentioning this little machine, it is because that market has risen like a Phoenix from the asnes. By all rights, that computer and its supporters should have long since ceased and desisted: However, thousands upon thousands of its users are actively supporting numerous third-party vendors who've seized a unique opportunity when TI stopped production of the 99/4A. There's a moral there...somewhere

## TI FORUM Programming Contest

The First Annual COMPUTER SHOPPER//TI Forum Programming Contest'll run from now until Dec 31,1986. There'll be three different categories, and plenty of prizes. Write to Computer Shopper, PO BOX 1419, TITUSVILLE FL 32781 for complete set of rules and then START PROGRAMMING!

PERIODICALS for the TI 99/4A

MICROPENDIUM: \$12/yr, PO BOX 1343, Round Rock, TX 78680. Has articles, reviews, tips, TI news, advertizing, classifieds, very few programs

SMART PROGRAMMER now combined with Super 99 Monthly: \$18/yr, Bytemaster Computer Services, 171 Mustang St., Sulfur LA 70663. Tidbits, tutorials, reviews, tips and programs, covering BASIC thru FORTH and ASSEMBLY, very technically oriented, no advertising

NATIONAL NINETY NINER: \$12/yr, The 99ers Association, 3535 So H St. #26 Bakersfield, CA 93304. Hints, tips, programs and general info for TI'ers Very little advertizing and articles by guest writers of the TI community

GENIAL TRAVELLER: \$30/yr, 6 issues A magazine on disk with DV-80 format files; tips, techniques, tutorials, routines and running programs.

R/D COMPUTING: \$14/yr, Ryte Data, 210 Mountain St. Haliburton, Ontario KØM 1SØ CANADA. Newsletter format, technical artcles and a lot of RYTE DATA advertizing.

COMPUTER SHOPPER: \$18/yr, BOX 1419 Titusville, FL 32781-9988. Newspaper format covering all computers. Loads of advertizing. With several pages devoted exclusively to TI.

USER GROUP NEWSLETTERS: anywhere from \$10-\$15/yr from over 200 groups around the world. You may check some out from our collection and if you find one you like, join their group and receive your own subscription.

# THE INCOMPLETE AND AERIDSED COMPUTER TERM LEXICON

from the Washington DC Gazette July 13, 1983

ANALOS - An hors d'oeuvre, usually made from cheese and covered with crushed nuts. APPLE - typically a device used to seduce men, usually equipped with display screens and/or worms. BAR CHART - A list of places to go at Miller time. BASIC - A form of motion sickness caused by waiting two hours to cross the bridge to Ocean City.

3INARY - The ability to have friends of both sexes. BIFCLAR - Having a home in Snome Alaska and Buffalo NY. BIT - Similar to a nibble. Commonly eight nibbles in a mouthfull. See also 'byte' BUBBLE MEMORY - A derogatory term referring to someones intelligence. See also 'vacuum tube' BUFFER - A process through which computers are treated to prevent stomach upset. BUG - Small living things that small living boys throw on small living girls.

BYTE - A mouthful, as in "How many bytes in a Big Mac?"
CARRIAGE RETURN - The act returning a vehicle to the rental counter. CASSETTE - A very petite cass, achieved thru exercise. CHARACTER DENSITY - The percent of extremely weirdo cecole in your computer club.

CHIP - Small crunchy objects served with onion dip.

CLOSED LODP - A method of execution in voque in Iran. CODE - Usually lasts about three to five days, accompanied by sore throat, runny nose and fever.

COMMAND - A statement presented by a human and accepted
by a computer, making the human feel he is in control. COMPILE - A heap of decomposing vegetable matter. CONVERSATIONAL MODE - Describes the typical office on a Monday following a Steelers game. COUPLING - An activity usually preceded by marriage, but not necessarily. CPU - A juvenile telling his dog he missed the paper. CRT - A movie about a little alien creature who forgets his telephone number and must write home.

CUPSOR - An expert in the use of four letter words. DEBUS - The act of placing shoe leather against small creeping creatures.
DISC DRIVE - The propulsion method developed by a well known foreign automobile manufacturer. DOWNTIME - Title of a song popularized by Petula Clark. DUMP - The EPA's answer to good health. EPROM - First name of movie actor Eprom Zimbalist, Jr. ERROR - Something only humans can commit. FIFO - A cute name for a dog. FLOPPY DISCS - A defect occurring in all 1982 disc drives, necessitating a factory recall.
6160 - A movie industry acronym referring to all the numerous "Gidget Goes To \*\*\*\*\*\*\*\*\*\* movies.
617CH - Scientific name for the little balls of fuzz that collect in navels. HARDWARE - Typically boots, leather and chains.
Contrast with 'software'.
INTEGRATED CIRCUIT - The end result of busing.
INTERFACE - The opposite of "Getouttamyface." KEYPUNCHING - An activity most similar to compoking. MEGHERIZ - A very large car rental company.
MIDEM - A contraction, as in "Sinne modem cookies."
NETWORK - The occupation of a fisherman. ON LINE - A statement shouted at tennis judges in response to serves being called 'out'. PROGRAM - What commercials try to do to us. RAM - A male sheep with horns. REAL TIME - Here and now, as opposed to fake time which only occurs there and then.
RECURSIVE - See 'recursive'. ROM - A RAM after a delicate operation. SEMICONDUCTOR - A person hired to lead an orchestra before he has graduated. SER!AL PROCESSING - The act of making corn flakes.-CNCSOL - A small white object thrown in winter.
SOFTWARE - Typically silk nighties, nylons, garter
belts. Contrast with 'hardware'.
STRING - An object kittens play with. TERMINAL - What people have before seeing a doctor. TRANSISTOR - A sibling, as a transbrother. TYPEWRITER - A contradiction in terms. VACUUM TUBE - A derogatory term. See 'bubble memory'

# COMPUTER ART by Hitz

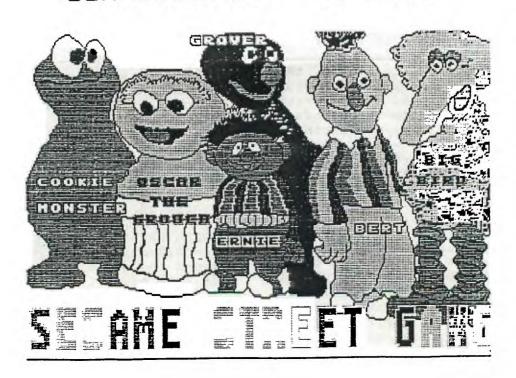

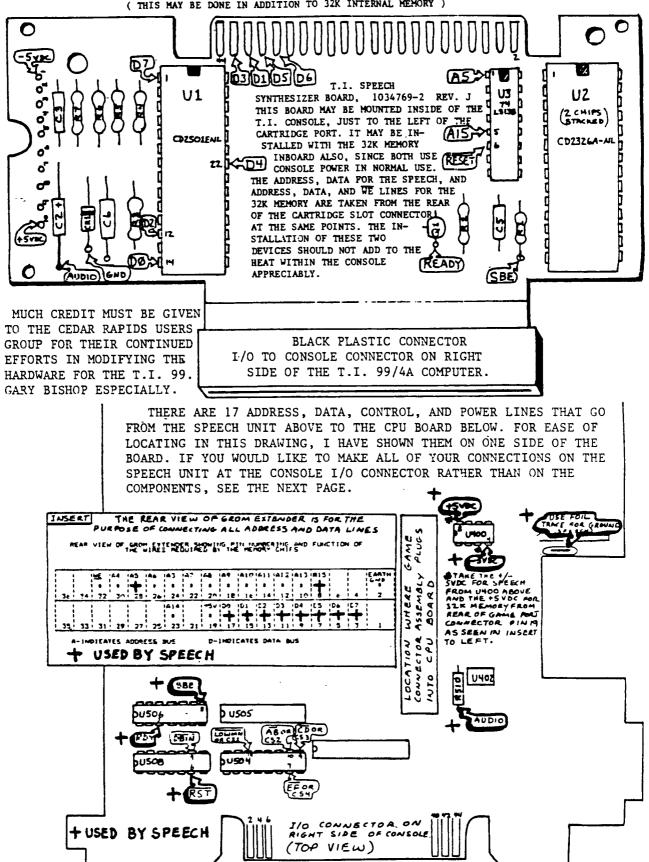

### SIMPLIFIED INSTRUCTIONS

IF YOU DECIDE THAT REMOVING THE TRUSTY SPEECH SYNTHESIZER FROM IT'S HOME ON THE RIGHT SIDE OF YOUR CONSOLE, WHERE IT'S BEEN SINCE YOU SPENT \$240 SOME ODD DOLLARS (SIX CARTRIDGES YOU GET ONE FREE SPEECH SYNTHESIZER, REMEMBER?), JUST TO PUT IT INSIDE THE MACHINE WHERE NO ONE, NOT EVEN YOUR FRIEND WITH THE ATARI, OR THE COMMADORE (WHO BY THE WAY PROBABLY DOESN'T EVEN HAVE SPEECH ON HIS )CAN SEE IT, IS WORTH IT, THEN READ ON. (SAY THAT WITH ONE BREATH WILL YOU?)

I'M GOING TO LEAVE THE FACT OF WEATHER OR NOT YOU HAVE ALREADY INSTALLED 32K OF MEMORY INSIDE YOUR CONSOLE NOT CLOUD THE DESCRIPTION HERE, EXCEPT TO STATE THAT THERE IS ROOM FOR BOTH INSIDE THE CONSOLE ABOVE THE UPPER SHIELD, TO THE LEFT OF THE GROM PORT.

FIRST YOU SHOULD PREPARE A STATIC FREE PLACE TO WORK, NO CARPET UNDERFOOT, TRY TO WEAR COTTON CLOTHING, MOVE AROUND AS LITTLE AS POSSIBLE, AND TRY TO PROVIDE YOURSELF WITH A GOOD EARTH GROUND AT THE IMMEDIATE WORK AREA. GOOD LIGHTING IS IMPORTANT, AND THE JOB WILL ALWAYS PROGRESS FASTER AND YOU WILL BE LESS FRUSTRATED IF YOU HAVE THE RIGHT TOOLS. A PHILLIPS SCREWDRIVER (#2), A 15 to 25 WATT ( GROUNDED IF POSSIBLE) SOLDERING IRON, SMALL GUAGE RESIN CORE SOLDER, 10" OF RIBBON CABLE WITH AT LEAST 17 WIRES (OR ANY MULTI-STRAND WIRE EQUIVELANT TO THIS ), ELECTRICAL TAPE, AN EXACTO ( TYPE ) KNIFE, SMALL SIDE CUTTERS OR WIRE STRIPPERS, AND A SMALL PAIR OF PLIARS, PREFERABLY NEEDLE NOSE.

REMOVE THE SPEECH SYNTHESIZER UNIT FROM THE ENCLOSURE, AND TAKE THE SHIELDING OFF OF THE BOARD. USING THE TOP PART OF THE DRAWING ON THE PREVIOUS PAGE, ORIENT YOURSELF WITH THE COMPONENT LAYOUT, AS WELL AS THE PIN LOCATIONS ON THE VERY TOP OF THE CARD ITSELF WHERE D3, D1, D5, D6 ARE SHOWN. IF YOU DO NOT WANT ANY CONNECTIONS MADE TO COMPONENTS, YOU CAN ALSO MAKE ALL YOUR CONNECTIONS TO THE PINS COMING FROM THE BLACK PLASTIC CONNECTOR WHICH SOLDERS TO THE SPEECH CIRCUIT CARD. THE PIN NUMBERS ARE:

| PIN: | TERM: | PIN: | TERM: | PIN: | TERM: | PIN: | TERM: |
|------|-------|------|-------|------|-------|------|-------|
| 1    | +5V   | 19   | A15   | 36   | D6 .  | 40   | Dl    |
| 2    | SBE   | 23   | GND   | 37   | DO    | 42   | D3    |
| 3    | RESET | 34   | D7    | 38   | D5    | 43   | -5V   |
| 5    | A5    | 35   | D4    | 39   | D2    | 44   | AUDIO |
| 12   | RDY   |      |       |      |       |      |       |

MAKING THE ABOVE CONNECTIONS WILL KEEP THE BOARD CLEAN AND ELIMINATE THE LIKELY-HOOD OF DAMAGING A CHIP IN THE SPEECH UNIT WITH A HOT SOLDERING IRON, AS WELL AS ENABLING THE WIRES TO GO TO A MORE COMPACT LOCATION ON THE BOARD.

ATTACH THE WIRES TO THE BOARD EITHER AS SHOWN IN THE DRAWING OR TO THE EDGE CONNECTOR AS DESCRIBED ABOVE.

REMOVE THE COVER FROM YOUR T.I. COMPUTER, AND TAKE THE TOP SHIELD OFF OF THE CPU BOARD. (THE BOARD MUST BE OF THE OLDER TYPE, IN THAT WITH THE BOARD LYING ON THE WORK AREA AS IT WOULD BE IF YOU WERE ACTUALLY USING IT, THE GROM PORT AND I/O PORT ON THE RIGHT, THE CPU PROCESSOR CHIP, THE 64 PIN CHIP, MUST BE HORIZONTAL TO THE FRONT EDGE OF THE CPU CARD) IF THE CPU CHIP IS VERTICLE TO THIS EDGE, THAT IS GOING AWAY FROM YOU, CLOSE THE MACHINE BACK UP AND STOP WITH THIS PROJECT.

YOU MAY LOOK AT THE TOP SHIELD AND SEE THE BEST WAY FOR YOU TO ROUTE THE WIRES THAT GO TO THE CPU BOARD COMPONENTS, THROUGH IT. THESE WIRES COME FROM PINS, 1,2,3, 12,23,43, AND 44 AS SHOWN ABOVE. YOU MAY WISH TO CUT A SLOT IN THE SHIELD FROM ONE EDGE TOWARD THE CENTER OF THE SHIELD AND PROTECT THE EDGE WITH SILICONE CAULKING, OR USE JUST ELECTRICAL TAPE, TO PREVENT DAMAGE TO THE WIRES THAT GO TO THE CPU BOARD.

ATTACH THE 7 WIRES JUST MENTIONED, INSTALL THE SHIELD, AND ATTACH THE REMAINING 10 WIRES, DO THRU D7 AND A5, AND A15 TO THE REAR OF THE GROM CONNECTOR AS SHOWN IN THE INSERT ON THE FIRST PAGE. INSULATE THE BOARD FROM THE SHIELD EITHER BY USING NYLON OR PLASTIC SLEEVES AND SCREWS TO HOLD THE BOARD ABOUT 1/4" TO 1/2" ABOVE THE TOP SHIELD. ASSEMBLE THE CONSOLE. USE A SPEECH CARTRIDGE, OR WHATEVER MEANS YOU HAVE TO TEST OUT THE CARTRIDGE. SEE I TOLD YOU THIS WOULD BE SIMPLE. GOOD LUCK!

JOHN F. WILLFORTH WP99'ERS (412) 527-6656

# AMNION HELPLINE A Non-profit Volunteer Effort 116 CARL STREET

SAN FRANCISCO CA 94117

HELPLINE HOURS

9-4 MON-SAT (Pacific Time)

(415) 753-5581

6 AUGUST 1986

TO: HOWIE ROSENBERG

19 7TH AVENUE FARMINGDALE NY 11735 TERRIE MASTERS

148 SO. MAPLE DRIVE BEVERLY HILLS CA 90212

# PLEASE PROMULGATE

Dear Howie & Terrie,

I have finished gathering this information that I hope will be of some help to all those who have been cheated by Home Computer Journal aka 99'er. The information was obtained both first hand and by several sources reporting their results, so it is a composite.

It seems that at the same time HCJ was sending out their "postcard" offer to subscribers, they were also closing down and dissolving Emerald Valley Publishing. The new company, composed of all the very same people, is called something like Computer Technology Publishing. Call them to complain about what they did to TI owners and they'll tell you they are not liable for anything since Emerald Valley Publ. is no more. They will refuse to talk to anyone further.

The district attorney in Eugene, Oregon has received enough complaints that they have begun an investigation. They are interested in hearing from any and all complainants about HCJ. They have exerted pressure on HCJ so that a few people have actually gotten their money back on unfinished subscriptions. To strengthen the case against HCJ, however, they need to hear from "damaged parties" or they will be helpless. Anyone who was cheated by HCJ is strongly urged to contact:

DISTRICT ATTORNEY CONSUMER RELATIONS 400 LANE COUNTY COURTHOUSE EUGENE OREGON 503-687-4261

If people will just take a few minutes of their time to let them know about their personal complaints, maybe the scam can be ended permanently. Please pass this information along to as many people as you can. IMPORTANT - all complaints should be leveled against Emerald Valley Publishing Co. aka HCJ, etc. etc.

As always, thank you for your support and concern for TI owners everywhere.

Guy 3

#37

Copyright 1986

TIGERCUB SOFTWARE 156 Collingwood Ave. Columbus, DH 43213

Distributed by Tigercub Software to II-99/4A Users 6roups for promotional purposes and in exchange for their newsletters. May be reprinted by non-profit users groups, with credit to ligercub Software.

Over 138 original programs in Basic and Extended Basic. available on casette or disk, only \$3.89 each plus \$1.58 per order for PPM. Entertainment, education, programmer's utilities. Descriptive catalog \$1.1\$. deductable from your first

Tips from The Tigercub, a full disk containing the complete contents of this newsletter Nos. 1 through 14, 5% original programs and files, just \$15 postpaid. Tips from the Tigercub Vol. 2, another diskfull, complete contents of Nos. 15 through 24, over 6% files and programs, also just \$15

# \*\*\*\*\*\*\*\*\*\*\*\*\*\*\*\*\*\*\*\*\* ₹ Tips from the Tigercub ₹

# Vol. 3 is now ready. ₹ Another 62 programs. \* routines, tips, tricks. \* ≢ from Nos. 25 thru 32. # Also \$15 postpaid. Any # two Tips disks \$27 or 
 ± Ŧ \*\*\*\*\*\*\*\*\*\*\*\*\*\*\*\*\*\* Nuts & Bolts (No. 1), a full disk of 188 Extended Basic utility subprograms in merge format, ready to merge into your own programs. Plus the Tigercub Menuloader, a tuto-

rial on using subprograms.

and 5 pages of documentation with an example of the use of each subprogram. All for just \$19.95 postpaid.

Nuts & Bolts No. 2, another full disk of 188 utility subprograms in merge format. all new and fully compatible with the last, and with 18 pages of documentation and examoles. Also \$19.95 postpaid, or both Nuts Bolts disks for \$37 postpaid. Tigercub Full Disk Collec-

tions, just \$12 postpaid! Each of these contains either 5 or 6 of my regular \$3 catalog programs, and the remaining disk space has been filled with some of the best public domain programs of the same category. I am NOT selling public domain programs - my own programs on these disks are greatly discounted from their usual price, and the public domain is a FREE bonus!

TIGERCUB'S BEST, PROGRAM-TUTOR, PROGRAMMER'S UTILI-TIES, BRAIN GAMES, BRAIN TEASERS. BRAIN BUSTERS!. MANEUVERING GAMES, ACTION REFLEX AND CONCENTRATION. TWO-PLAYER GAMES. KID'S GAMES, MORE GAMES, MORO BAMES, ELEMENTARY MATH, MID-DLE/HIGH SCHOOL MATH, VOCAB-ULARY AND READING, MUSICAL EDUCATION, KALEIOOSCOPES AND DISPLAYS

For descriptions of these send a dollar for my catalog!

I'm going to mail out the July and August Tips at the end of June, and go fishing. Imagine, a TI publication AHEAD of schedule! However, in the unlikely event that anyone should send ae an order, it will receive my usual one-day service.

Here's another tune for the dulcimer player in the last Tips. Change the TO value to 94 -

,16,16,13,13,11,11,11,11,11,11, 11 36# DATA 16,18,14,21,18,18,1 6,13,9,11,9,9,9,9,9 370 DATA 21,20,18,18,16,13,1 6, 16, 9, 11, 13, 11, 13, 14, 13, 13 38# DATA 21,28,18,18,16,13,1 6, 16, 9, 13, 11, 9, 8, 6, 4, 4 398 DATA 9,11,13,13,13,13,13 , 16, 16, 13, 13, 11, 11, 11, 11, 11 488 DATA 16,18,14,21,18,18,1 6,13,9,11,9,9,9,9,9

Here's one for those who like graphics, and those who make a living designing floor tiles. It borrows a bit from a Renko & Edwards program -

111 CALL CLEAR :: F=2 :: BC= 16 :: RANDONIZE :: DISPLAY A T(2,11): "ESCHER ART": : TAB(1 4); "by": :TAB(9); "Jim Peters on"

111 DISPLAY AT(12,3): Press Q for new pattern":" R to change colors: " C for new colors\*: :\* Any key to stact\* 12# CALL KEY(#,K,S):: IF S=# THEN 120 ELSE CALL CLEAR 138 DATA 8888888888888888FF# 8688999998888818181818181818 18999999**99999**FF 140 DATA 202026262626202026666

8FF8888888888484848484848484848 49999888888FF8888 158 DATA 181818181818181818888 \$\$\$FF\$\$\$\$\$\$\$\$\$\$\$\$\$\$\$\$\$\$\$\$\$\$

91111119FF11111B 168 DATA CECECECECECECECEFFF 3888888888888FFFF

178 DATA FOFOFOFOFOFOFOFOF FFFF888888888F8F8F8F8F8F8F8F8 FALSABABAFFFFFFFF

188 DATA 884\$2\$1\$88\$4\$2\$1\$1\$ 2545815254585854525155854525 15152545815254585

198 DATA 191929C89988888888 444444444C4241418

288 DATA FFFEFCF8F8E8C888FF7 F3F1F8F8783810193878F1F3F7FF FBACAEAFAF8FCFEFF

214 DATA FSFSFSFSSSSSSSSSSS F4F4F4999994994999994F4F4F4 FINISSISFAFIFAFS

228 DATA 89C9A998B88482FFFF8 358 DATA 9,11,13,13,13,13,13 284889#A#C#8#FF412111#9#5#3#

181838589112141FF 238 DATA 8142241818244281814 2241818244281814224181824428 18142241818244281 248 DATA #8#8#8#8FF#8#8#8181 81818FF101810101810FF1010181 4484848FF48484848 25# DATA AA55AA55AA55AA555A A55AA55AA55AAA55AA55AA55AA5 555AA55AA55AA55AA 268 DATA FOFOFOFOFOFOFOFOFO FOFOFFOFOFOFOFOFOFOFOFOFO FAFBFAFAFAFAFAFAFA 278 CALL CHAR(84, RPT\$("\$", 64 )):: FOR CH=88 TO 149 STEP 4 :: READ CHS :: CALL CHAR(CH .CH\$):: NEXT CH :: CALL SCRE 28# A=INT(6#RNO+3):: H=INT(2 4/A):: HC=1NT(28/A):: W=ABS( HC/2=INT(HC/2)):: DIM M(8.8) :: FOR P=1 TO A 298 D(P)=INT(15#RND+21)#4 388 NEXT P :: 60SUB 378 31# CALL KEY(3, K, ST):: IF K< >81 THEN 338 328 CALL SDUND (58,588,5):: F OR J=1 TO 4 :: FOR JJ=1 TO A :: M\$(J,JJ)="" :: NEXT JJ : : NEXT J :: 60T0 28# 33# IF K<>67 THEN 36# :: F=I NT(15#RND+2) 348 BC=INT(15#RND+2):: IF BC =F THEN 34B 358 FOR S=7 TO 14 :: CALL CO LOR(S,F,BC):: NEXT S :: 60T0 311 368 IF K<>ASC("R") THEN 318 : : T=F :: F=BC :: BC=T :: 60T 37# ON A-2 GOSUB 38#, 39#, 4## 488 RESTORE 468 :: RETURN 438 RESTORE 588 :: RETURN

.418.428.438 :: 60T0 528 388 RESTORE 448 :: RETURN 398 RESTORE 458 :: RETURN

418 RESTORE 478 :: RETURN 428 RESTORE 488 :: RETURN

449 DATA 1,2,1,2,3,2,3,1,3 45# DATA 1,2,2,1,2,3,3,2,3,4

,4,3,4,1,1,4 46# DATA 1,2,3,1,2,2,3,4,3,2

,3,4,5,4,3,4,5,1,5,4,5,1,2,1 479 DATA 1,2,3,3,2,1,2,3,4,4

, 3, 2, 3, 4, 5, 5, 4, 3, 4, 5, 6, 6, 5, 4 ,5,6,1,1,6,5,6,1,2,2,1,6 489 DATA 1,2,3,4,3,2,1,2,3,4 ,5,4,3,2,3,4,5,6,5,4,3,4,5,6 ,7,6,5,4

498 DATA 5,6,7,1,7,6,5,6,7,1 ,2,1,7,6,7,1,2,3,2,1,7 500 DATA 1,2,3,4,4,3,2,1,2,3 ,4,5,5,4,3,2,3,4,5,6,6,5,4,3 ,4,5,6,7,7,6,5,4 519 DATA 5,6,7,8,8,7,6,5,6,7 ,8,1,1,8,7,6,7,8,1,2,2,1,8,7 ,8,1,2,3,3,2,1,8 52# FOR J=1 TO A :: FOR JJ=1 TO A :: READ M(J, JJ):: NEXT JJ :: NEXT J 538 X=A+1 :: FOR J=1 TO A :: FOR JJ=1 TO A :: M\$(1, J)=M\$ (1,J) &CHR\$(D(M(J,JJ)))549 H\$(2, J)=H\$(2, J)&CHR\$(D(M (JJ, x-J)+1558 M\$(3, J)=M\$(3, J)&CHR\$(D(M (X-J, X-JJ))+2568 M\$(4, J)=M\$(4, J)&CHR\$(D(M (x-11,1)+3578 NEXT JJ :: NEXT J 588 CALL CLEAR :: FOR R=1 TO A#H STEP A :: FOR C=1 TO A# HC STEP A 598 CALL KEY(8, K, ST):: IF K= 81 THEN 328 688 V=V+1+(V=4) #4 :: FOR T=1 TO A :: DISPLAY AT(R-1+T.C) :M\$(V,T):: NEXT T :: NEXT C :: V=V+W+(V=4) #4 :: NEXT R

:Ms(v,T):: NEXT T:: NEXT C
:: v=v+w+(v=4) #4 :: NEXT R
618 RETURN

This routine will search a
disk file for up to 18 keywords in one pass - more if
you DIM K\$(.) - and you may
elect to find all records
which contain the keyword or

only those which contain it

in combination with one of 1

or more secondary keywords. 188 CALL CLEAR

118 Y=B:: DISPLAY AT(3,5):"
TIGERCUB KEYSEARCH":: DISPL
AY AT(6,1):"Filename? DSK":
: ACCEPT AT(6,14)BEEP:F\$::
OPEN \*1:"DSK"&F\$,INPUT
128 DISPLAY AT(8,1):"Output
to":" (1)Screen":" (2)Printe
r":" (3)Both":: ACCEPT AT(8
,11)VALIDATE("123")SIZE(1)BE
EP:Q

138 IF .0)1 THEN DISPLAY AT(1 3,1):"Printer name?" :: ACCE PT AT(13,15):P\$ :: OPEN #2:P

148 DISPLAY AT(15,1): "Search for": "(1) First match": "(2 ) All matches" :: ACCEPT AT(1 5,13) VALIDATE("12") SIZE(1) BE EP:S

15# DISPLAY AT(12,1) ERASE AL L: "Press ENTER when all key-": "words have been entered." 16# DISPLAY AT(17,1): "Press ENTER if none -" 17# Y=Y+1 ... DISPLAY AT(15.1

171 Y=Y+1 :: DISPLAY AT(15,1): "Keyword? "; CHR\$(127):: AC CEPT AT(15,18)SIZE(-28)BEEP: K\$(Y):: IF K\$(Y)=CHR\$(127)TH EN 198

188 w=w+1 :: DISPLAY AT(19,1): "With? "; CHR\$(127):: ACCEP
T AT(19,7) SIZE(-21) BEEP: M\$(Y,W):: IF W\$(Y,W)=CHR\$(127) TH
EN M=8 :: 60T0 178 ELSE 60T0

185

198 Y=Y-1 288 LINPUT #1:M\$

218 FOR J=1 TO Y :: IF POS(M \$,K\$(J),1)=8 THEN 298 228 IF W\$(J,1)=CHR\$(127)THEN 258

238 N=N+1 :: IF W\$(J,W)=CHR\$
(127)THEN W=8 :: 60T0 298
248 IF POS(MS,W\$(J,W),1)=8 T
HEN 238
258 IF Q>1 THEN PRINT #2:M\$
268 IF Q<>2 THEN PRINT M\$
278 IF S=1 THEN 318

288 IF Ws(J,W)<>CHRs(127)THE N 238

298 NEXT J

388 IF EOF(1)<>1 THEN 288
318 CLOSE #1 :: DISPLAY AT(2
4.1): "FINISHED - PRESS ANY K
EY" :: CALL SOUND(288,588,5)
328 CALL KEY(8,K,ST):: IF ST
=8 THEN 328 ELSE CALL CLEAR
:: 60TO 118

You can set up a keyfile in TI-Writer - just remember that each 88-character line is a separate record, and keep the Alpha Lock down!

However, this is the program that I plan to use to set up a keyfile index of all the newsletters you have sent me, if I ever find the time -

188 DISPLAY AT(3,18) ERASE AL L: "TIBERCUB": : KEYWORD I NDEX WRITER" !by Jim Peterso

118 DISPLAY AT(8,1):"Filename? DSK" :: ACCEPT AT(8,14):F
5 :: OPEN #1:"DSK"&F\$,APPEND
1: CALL KEY(3,K,S)

128 P\$="\*\*\*\*\* :: Y=88 :: H\$ ="\*\* :: P=88

13\$ DISPLAY AT(12,1): "NEWSLE TTER? ":P\$ :: ACCEPT AT(13,1 )SIZE(-28):P\$ :: IF SE6\$(P\$, 1,3)="ENQ" THEN CLOSE #1 :: STOP

148 DISPLAY AT(14,1): "YEAR?"; Y :: ACCEPT AT(14,7) VALIDAT E(DIGIT) SIZE(-4): Y
151 DISPLAY AT(14,13): "MONTH?" "MS :: ACCEPT AT(14,28) SI

ZE(-9):M\$
168 DISPLAY AT(16,1):"PAGE?"
;P:: ACCEPT AT(16,7)VALIDAT
E(DIGIT)SIZE(-3):P

178 DISPLAY AT(18,1): "ARTICL
E? ":: ACCEPT AT(19,1): A\$
188 DISPLAY AT(28,1): "AUTHOR
?" :: ACCEPT AT(21,1): AU\$
198 DISPLAY AT(22,1): "KEYMOR
DS?" :: ACCEPT AT(23,1): K\$
288 PRINT #1: P\$&" "&STR\$(Y)&
" "&M\$&" "&STR\$(P)&" "&A\$&"
"#AU\$&" "&K\$

218 60TG 138

Here's one to have fun with, from an ingenious German programmer. I just couldn't resist adding a tuba to his band.

100 'BY TORSTEN NIEMIETZ, MA RBACHER WEG 3,D-2000 BREMEN 1,WEST GERMANY

118 FOR J=1 TO 18 :: READ T( J)

128 NEXT J :: E=338 :: A=448 :: H=494 :: C=554 :: K=659 :: F=748 :: 6=831

138 DISPLAY AT(3,8) ERASE ALL
:"S - O - L - O": :IA8
(18); "MIT ODMPAH": :RPT\$("=",28): ::"BY":" TORSTEN NIEM
IETZ": :"mit Opmpah by Tiger
cub"

14# DISPLAY AT(18,1): "MAKE U P YOUR SOLO WITH": "KEYS 1 TO 9 ... COME ON !!!"

15# FOR S=1 TO 2 :: CALL SOUND (2##,E,3,H,3):: CALL SOUND (2##,E,3,H,3)

168 CALL SOUND (288, E, 3, C, 3): : CALL SOUND (288, E, 3, H, 3):: NEXT S

178 M=E :: N=H :: O=C :: D=B :: 60SUB 218 :: M=A :: N=K :: O=F :: D=4 :: 60SUB 218 : M=E :: N=H :: O=C :: 60SUB 218 :: M=H :: N=F :: O=G ::

0=2

18# 60SUB 21# :: M=A :: N=K :: O=F :: 60SUB 21# :: M=E : : N=H :: 0=C :: 60SUB 218 :: M=H :: N=F :: 0=6 :: 60SUB 198 FQR X=18 TO 3 STEP -1 :: CALL SOUND (288, E, 3, H, 3, T(X) 288 NEXT X :: CALL SOUND (868 ,E,3,H,3,K,8):: GOTO 158 21# FOR X=1 TO D :: FOR Y=1 TO 2 :: 60SU8 288 228 CALL SOUND (288, M, 3, N, 3, T  $(R-48-(R=48)) \pm .9375, 31, -4, i)$ 238 NEXT Y :: 605UB 288 249 CALL SOUND (289, M, 3, 0, 3, T (R-48-(R=48)) 1.9375,38,-4,1) :: 60SUB 28# 25# CALL SOUND (2##, M, J, N, J, T (R-48-(R=48)) = .9375,38,-4,1)268 NEXT X :: RETURN 278 DATA 587,659,784,889,988 ,1175,1319,1568,1769,44733 288 CALL KEY(8,R,S):: IF 5(>

I !ONE-LINER universal calendar for day of week of any date since 1995 - by Dennis hodgson in Sydney News Digest 2 !input day, month, year as for instance 38,4,1986
188 A=1 :: INPUT D,M,Y :: FOR T=A TO M-A :: H=H+29+VAL·S
E6\$("28212122121",T,A)):: NE
XT T :: J=H+(Y/4<>INT(Y/4)AN
D M>2)+INT((Y-A) #365.25)+D:
PRINT SE6\$("SASUMOTUWETHFR",(J-INT(J/7) #7) #2+A,2):: RU
N

# AND R>48 AND R<58 THEN RET

URN ELSE R=57 :: RETURN

Yes, there are legitimate uses for GRAM copiers and track copiers and such — but there is no way to get these utilities into the hands of the few who will only use them honestly, without also getting them into the hands of the many who will use them as burglar tools. And so, a few more nails are driven into the coffin...

MEMORY FULL

Jim Peterson

TIPS FROM THE TIGERCUB

**‡38** 

Copyright 1986

TIBERCUB SOFTWARE 156 Collingwood Ave. Columbus, OH 43213

Distributed by Tigercub Software to TI-99/4A Users broups for promotional purposes and in exchange for their newsletters. May be reprinted by non-profit users groups, with credit to Tigercub Software.

Over 139 original programs in Basic and Extended Basic, available on casette or disk, only \$3.59 each plus \$1.59 per order for PPM. Entertainment, education, programmer's utilities. Descriptive catalog \$1.59, deductable from your first order.

Tips from The Tigercub, a full disk containing the complete contents of this newsletter Nos. 1 through 14, 5% original programs and files, just \$15 postpaid.

Tips from the Tigercub Vol. 2, another diskfull, complete contents of Nos. 15 through 24, over 6% files and programs, also just \$15 postpaid.

### \*\*\*\*\*\*\*\*\*\*\*\*\*\*\*\*\*\*\*

- # Tips from the Tigercub # Vol. 3 is now ready. # Another 62 programs, # routines, tips, tricks. # from Nos. 25 thru 32. # Also \$15 postpaid. Any # two Tips disks \$27 or # all 3 for \$35 postpaid. # #
- Nuts & Bolts (No. 1), a full disk of 186 Extended Basic utility subprograms in merge format, ready to merge into your own programs. Plus the Tigercub Menuloader, a tutorial on using subprograms.

and 5 pages of documentation with an example of the use of each subprogram. All for just \$19.95 postpaid.

Nuts & Bolts No. 2, another full disk of 188 utility subprograms in merge format, all new and fully compatible with the last, and with 18 pages of documentation and examples. Also \$19.95 postpaid, or both Nuts Bolts disks for \$37 postpaid.

Tigercub Full Disk Collections, just \$12 postpaid! Each of these contains either 5 or b of my regular \$3 catalog programs, and the remaining disk space has been filled with some of the best public domain programs of the same category. I am NOT selling public domain programs - my own programs on these disks are greatly discounted from their usual price, and the public domain is a FREE bonus!

TIGERCUB'S BEST, PROGRAM-TUTOR, PROGRAMMER'S UTILI-TIES, BRAIN GAMES, BRAIN TEASERS. BRAIN BUSTERS!, MANEUVERING GAMES, ACTION REFLEX AND CONCENTRATION. TWO-PLAYER GAMES, KID'S SAMES. MORE GAMES. MORD GAMES, ELEMENTARY MATH, MID-OLE/HIGH SCHOOL MATH, VOCAB-ULARY AND READING, MUSICAL EDUCATION, KALEIDOSCOPES AND DISPLAYS

For descriptions of these send a dollar for ay catalog!

I have discovered a rare bug in the 28-Column Converter, published in Tips \$18, which will cause an I/O 25 ERROR if the very last line of the program being converted happens to have exactly 85 characters. You can fix it by adding a line - 215 IF EOF(1)=1 THEN 265

There is also a rare bug in the SIDEWAYS subroutine on my Nuts & Bolts #2 disk, which prevents turning some redefined character sets sideways. If you are one of those who BOUGHT that disk from me, you can fix it by changing the L=LEN(B\$) in line 21639 to L=64.

I was in too much of a hurry to go fishing when I put the last couple of Tips together. In the Gordian Knot in Tips #35, I left out some essential instructions. Please add - 131 DISPLAY AT(11,1): "When you cross your track,": "pres s 0 to go over, U to go": "un der, C to go across."

To make that fit, you will have to change the DISPLAY AT in line 13% to (8,1), in line 14% to (15,1) and in line 15% to (2%,1), also the ACCEPT At in 16% to (2%,11). And this change will prevent a lockup when you reach a border -

288 D=D-1 :: IF ABS(D-D2)=2
OR R+(D=1)=6 OR R-(D=3)=25 O
R C+(D=4)=2 OR C-(D=2)=31 TH
EN 188 :: 60SUB 518 :: IF D<
>D2 THEN 60SUB 456

I wrote the dulcimer music in Tips #36 in Basic, but I forgot to test it in Basic. It actually runs much better in Extended Basic, but will run fairly well in Basic if you delete the delays in lines 280 and 300.

-If you liked the ESCHER

ART in Tips #37, these modifications will improve it considerably -118 DISPLAY AT(12,1): "Press -": : " @ for new pattern": " B to change background": " F to change foreground": " R to reverse colors": : : "Any ke y to start\* 285 A=INT(6=RND+3):: H=INT(2 4/A):: RX=24-HEA :: HC=INT(2 B/A):: CX=28-HC=A :: W=ABS(H C/2=1NT(HC/2))-(RX>f):: D1M M(8.8):: FOR P=1 TO A 338 IF K<>66 THEN 346 341 BC=BC+1+(BC=16)±15 :: IF BC=F THEN 345 ELSE 347

346 IF K<>79 THEN 368 :: F=F +1+(F=16)\*15 :: IF F=BC THEN 346 347 FOR S=7 TO 14 :: CALL CO

347 FOR S=7 TO 14 !: CALL CO LOR(S,F,BC):: NEXT S :: 50TO 31# 35# ! \*\*DELETED LINE \*\*

358 ! ##DELETED LINE ## 368 IF K<>ASC("R") THEN 318 : : T=F :: F=BC :: BC=T :: 60T 0 347

688 GOSUB 988 :: FOR T=1 TO A :: DISPLAY AT(R-1+T,C):M\$( V,T):: NEXT T :: NEXT C 681 IF CX>8 THEN AA=A :: GOS U8 888

635 GOSUB 1888 :: NEXT R
636 IF RX=8 THEN 618
637 GOSUB 1888 :: FOR C=1 TO
A\*HC STEP A :: GOSUB 948 ::
FOR T=1 TO RX :: DISPLAY AT
(R-1+T,C):M\$(V,T):: NEXT T:
! NEXT C

688 IF CX>8 THEN AA=RX :: 60 SUB 888

888 60SUB 988 :: FOR T=1 TO
AA :: DISPLAY AT(R-1+T,C):SE
6\$(M\$(V,T),1,CX);:: NEXT T :
: RETURN

755 V=V+1+(V=4)±4 :: RETURN 1555 V=V+N :: V=V+(V>4)±4 :: RETURN

I had a letter from a teacher who was using the PRK module to keep student grades, and wanted to know how to average them. It can be done, but is so impractical that I wrote this program. While I was at it, I speeded up the loading and saving to cassette greatly by converting the grades to an ASCII string and combinthe student's name and all grades into one record.

188 DIM N\$(54),T(58,28)
118 CALL CLEAR
128 PRINT " TEACHER'S
HELPER": : :
138 REM - by Jim Peterson
148 PRINT "(1)CREATE A FILE?
":"(2)ADD TO FILE?":"(3)LOAD
A FILE?":"(4)SAVE A FILE?":
"(5)PRINT A FILE?"
158 PRINT "(6)CORRECT A FILE
?":"(7)COMPUTE AVERAGES?":"(
8)QUIT?"
168 CALL KEY(6,K,S)

| 179 IF (S=#)+(K(49)+(K>56)TH                     | 65# OPEN #2: "CS1", INPUT ,FIX                             |                    |
|--------------------------------------------------|------------------------------------------------------------|--------------------|
| EN 169                                           | ED                                                         | 1131 PR            |
| 188 ON K-48 60TO 198,258,618                     | 669 60TO 699                                               | CREEN?"            |
| ,811,381,991,1121,1515                           | 67# IMPUT "FILENAME? DSK":F\$ 68# OPEN #2:"DSK"&F\$, IMPUT | 1145 CAI           |
| 198 X=8<br>288 INPUT "SUBJECT? ":S\$             | 699 INPUT #2: X,HN,S\$                                     | HEN 114            |
| 211 60SUB 1371                                   | 788 FOR J=1 TO X                                           | 1169 IF            |
| 228 INPUT "TEST #? ":N                           | 71# INPUT #2:K\$                                           | 1174 IN            |
| 23# 60SUB 144#                                   | 728 N\$(J)=SE6\$(K\$,1,POS(K\$,C                           | ION? ":            |
| 248 6010 148                                     | HR\$(255),1)~I)                                            | 1188 OP            |
| 25# PRINT :;: "(1) ADD NAMES?"                   | 739 K\$=SE6\$(K\$,POS(K\$,CHR\$(2                          |                    |
| : (2) ADD GRADES?                                | 551,11+1,255)                                              | 1288 PR            |
| 268 CALL KEY(8,K,S)                              | 744 FOR K=1 TO HN                                          | 1215 FO            |
| 278 IF (S=#)+(K(49)+(K)5#)TH                     | 75# T(J,K)=ASC(SE6*(K*,K,1))                               | 1225 PR            |
| EN 261                                           | -59                                                        | 6E *;              |
| 288 ON K-48 60TO 298,318                         | 768 NEXT K                                                 | 123\$ FO           |
| 294 60SUB 1375                                   | 778 NEXT J                                                 | 1241 TT            |
| 388 60TO 148                                     | 78\$ CLOSE #2                                              | 1255 NE.           |
| 31# INPUT "TEST #? ":9                           | 79\$ 60TO 14\$                                             | 1261 AV            |
| 328 IF T(1,0)=8 THEN 358                         | 889 PRINT :;: "(1) CASETTE?":"                             | 1275 TA            |
| 338 PRINT :;: "TEST #"; STR\$(0                  | (2) DISK?"                                                 | 1289 PR            |
| ); " ALREADY RECORDED"                           | 818 CALL KEY(8,K,S)                                        | 1298 TT            |
| 348 60TO 148                                     | 829 IF (S=9)+(K(49)+(K>59)TH                               |                    |
| 354 N=0                                          | EN 819                                                     | 131 <b>1</b> PR    |
| 369 GOSUB 1449                                   | 83\$ ON K-48 GOTO 845,865                                  | E ";TAV            |
| 37£ 60TO 14£                                     | 849 OPEN #2: "CS1", OUTPUT, FIX                            | 132\$ TA           |
| 381 CALL CLEAR                                   | ED                                                         | 1331 IF            |
| 39# PRINT "OUTPUT TO": "(1)SC                    | 85A 60TO 88B                                               | 1348 FE            |
| REEN?": "(2)PRINTER?"                            | 841 INPUT "FILENAME? DSK":F\$                              |                    |
| 495 CALL KEY(S,K,S)                              | 87% OPEN #2: DSK #F \$, OUTPUT                             |                    |
| 41# IF (S=#)+(K<49)+(K>5#)TH                     | BB# PRINT #2:X:HN:S\$                                      | 1379 PR            |
| EN 499                                           | 89# FOR J=1 TO X                                           | ES - ";            |
| 425 IF K=49 THEN 465                             | 955 K\$=**                                                 | ed*: :             |
| 43# INPUT "PRINTER DESIGNATI                     |                                                            | 1381 X=            |
| DN? *:P\$                                        | 928 K\$=K\$&CHR\$ (T(J,K)+58)                              |                    |
| 448 OPEN #2:P\$                                  | 938 NEXT K                                                 | 1400 IN            |
| 45\$ F0=2                                        | 94# PRINT #2:N\$(J)&CHR\$(255)                             | 1419 IF            |
| 468 PRINT PRESS ANY KEY TO                       | kK\$                                                       | 8 <b>5</b>         |
| PAUSE*: :                                        | 959 K\$=**                                                 | 1429 X=<br>1438 RE |
| 47# PRINT #F0:S\$: :                             | 964 NEXT J                                                 | 1448 F0            |
| 489 FOR J=1 TO X<br>499 PRINT #F8:"":N#(J)&" ";T | 97# CLOSE #2                                               | 1458 HS            |
|                                                  |                                                            | 1464 IN            |
| AB(18);<br>588 FOR K=1 TO HN                     | 995 CALL CLEAR 1858 INPUT "STUDENT'S NAME?                 |                    |
| 51# PRINT #F0:T(J,K);                            | ":0\$                                                      | 1481 IF            |
|                                                  | 1919 FOR J=1 TO X                                          | 1495 HN            |
|                                                  | 1828 IF N\$(J)=9\$ THEN 1868                               |                    |
| 548 IF SC)8 THEN 538                             | 1939 NEXT J                                                | 1514 EN            |
| 550 NEXT J                                       | 1849 PRINT :: "NAME NOT FOUN                               | 1012 -             |
| 560 PRINT #FE                                    | D*: 1                                                      | The                |
| 57\$ IF FE=\$ THEN 14\$                          | 1959 60TO 149                                              | added              |
| 589 Fe=#                                         | 1868 INPUT "CORRECT WHICH TE                               |                    |
| 59# CLDSE #2                                     | ST? (# TO QUIT) ":C                                        | tracted            |
| 688 6070 148                                     |                                                            | after I            |
|                                                  | 1989 PRINT :;:N\$(J);"'S TEST                              |                    |
| (2) DISK?"                                       | #";STR\$(T(J,C)): :                                        | I don'             |
|                                                  | 1898 INPUT "CORRECT TO? ":T(                               |                    |
| 638 IF (S=8)+(K(49)+(K)58)TH                     |                                                            | know th            |
| EN 629                                           | 1111 6070 1161                                             | string             |
| 648 ON K-48 GOTO 658,678                         |                                                            | 1, 2, 4            |
| •                                                |                                                            |                    |

LL CLEAR INT "OUTPUT TO":"(1)S ':"(2)PRINTER?" ALL KEY(J,K,S) (S=4)+(K(49)+(K)54)TK=49 THEN 1299 NPUT "PRINTER DESIGNAT P\$ EN #2:P\$ =2 RINT #FE:SS )R J=1 TO X RINT #F@:N#(J); AVERA OR K=1 TO-HN [=]]+T(J,K) EXT K /=TT/HN VA+VAT=VA RINT #FE:AV T=§ EXT J RINT #FE: "CLASS AVERAS V/X AV=# F FE=# THEN 136# LOSE #2 OTO 148 RINT ::: "STUDENT'S NAM :"type END when finish = X+1 \$="NAME #"&STR\$(X)&" " NPUT Ms:Ns(X) F N\$(X)<>"END" THEN 13 =1-1 ETURN OR J=1 TO X \$=#\$(J)&"'S BRADE? " NPUT MS:T(J.N) EXT J F NKHN THEN 249 N=N ETURN

reason that 51 is to the value in line efore saving, and subd again in line 75# loading, is because of k of the computer that 't recall seeing in anywhere. Did you hat INPUT will read a beginning with ASCII 1, 2, 4, 7, 11, 12, 14, 18,

29, 26, 27, 31, 32, or 44 as a null string (a blank), and will drop these characters at the end of a string? And ASCII 32 will be dropped at the beginning or end of a string. And ASCII & within a string, or ASCII 34 anywhere, will crash, while ASCII 44 within a string will lose the rest of the string. I should have known what ASCII 1, 32 (the space), 34 (quotes) and 44 (cosma) would do, but why the others?

LINPUT will accept anything, of course, but I wanted to keep this in BASIC for the teachers who are struggling along without the XBasic module or disk drive.

Chick De Harti published in LA 99ers TOPICS the surprising discovery that PRINT USING and DISPLAY USING can read the IMAGE format from a variable, array or string! Which led me to some

fooling around -188 PRINT USING DEMO by Jim Peterson, based on a discov ery by Chick De Marti 110 CALL CLEAR :: RANDOMIZE :: CALL SCREEN(5):: FOR S=2 TO 14 :: CALL COLOR(S,S,S):: NEXT S 12# N=INT(13#RND+1):: C\$=CHR \$(8=N+32-(N=4) #11)

139 FOR J=N TO 12 :: A\$=RPT\$ (" ",J)&"#"&RPT\$(" ",26-J#2) &"#" 1: PRINT USING A\$1C\$,C\$ :: NEXT J

148 FOR J=12 TO N STEP -1 :: A\$=RPT\$(" ",J)&"#"&RPT\$(" " ,26-J=2)&"#" :: PRINT USING A\$:C\$,C\$ :: NEXT J :: 60T0 !

Here is one last Tigercub challenge. What is the longest possible one-liner? And what is the longest possible one-liner that actually does something?

MEMORY FULL

Jim Peterson

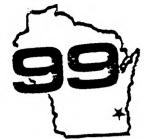

# Here it is Wisconsin!

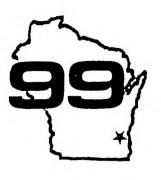

Saturday NOV 1
and then Sunday to ours

# FAIR

Sponsored by

The Wisconsin TI 99/4A User Group Council

The Milwaukee Area TI 99/4A Home Computer User Group

& GENERIC COMPUTER SUPPLIES T [

# Sunday Nov Z

MOTE: South

6665 South Howell Avenue Dak Creek 1 mile south of Mitchell Field

> General Mitchell

South

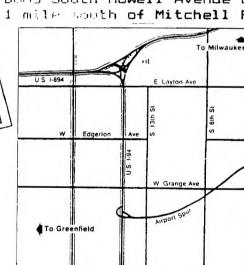

**VENDORS** 

SEMINARS

GUEST SPEAKERS DOORPRIZES!

GEN. ADM. 2.00

all well group members 1.00

For information on the FAIR or Group Membership call 535-0133 The Milwaukee Area TI 99/4A Home Computer User Group

Edmonton 99 US
box 11983

Alberta

Canada

T5 J 3L1